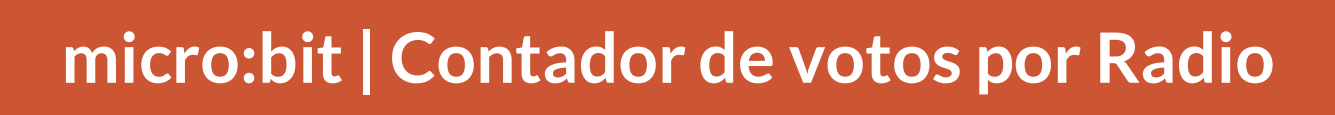

Conecta la micro:Bit a MicroBlocks.

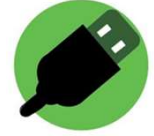

Este contador de votos por RADIO permite a la gente votar con sus micro:bit | Contador de votos por Radio<br>
Conecta la micro:Bit a MicroBlocks.<br>
Este contador de votos por RADIO permite a la gente votar con sus<br>
micro:Bits. Puedes tener tantos micro:Bits votantes como desees. Se<br>
necesita micro:bit | Contador de votos por Radio<br>
Conecta la micro:Bit a MicroBlocks.<br>
Este contador de votos por RADIO permite a la gente votar con sus<br>
micro:Bits. Puedes tener tantos micro:Bits votantes como desees. Se<br>
necesita Botón A es Sí y el Botón B es No.

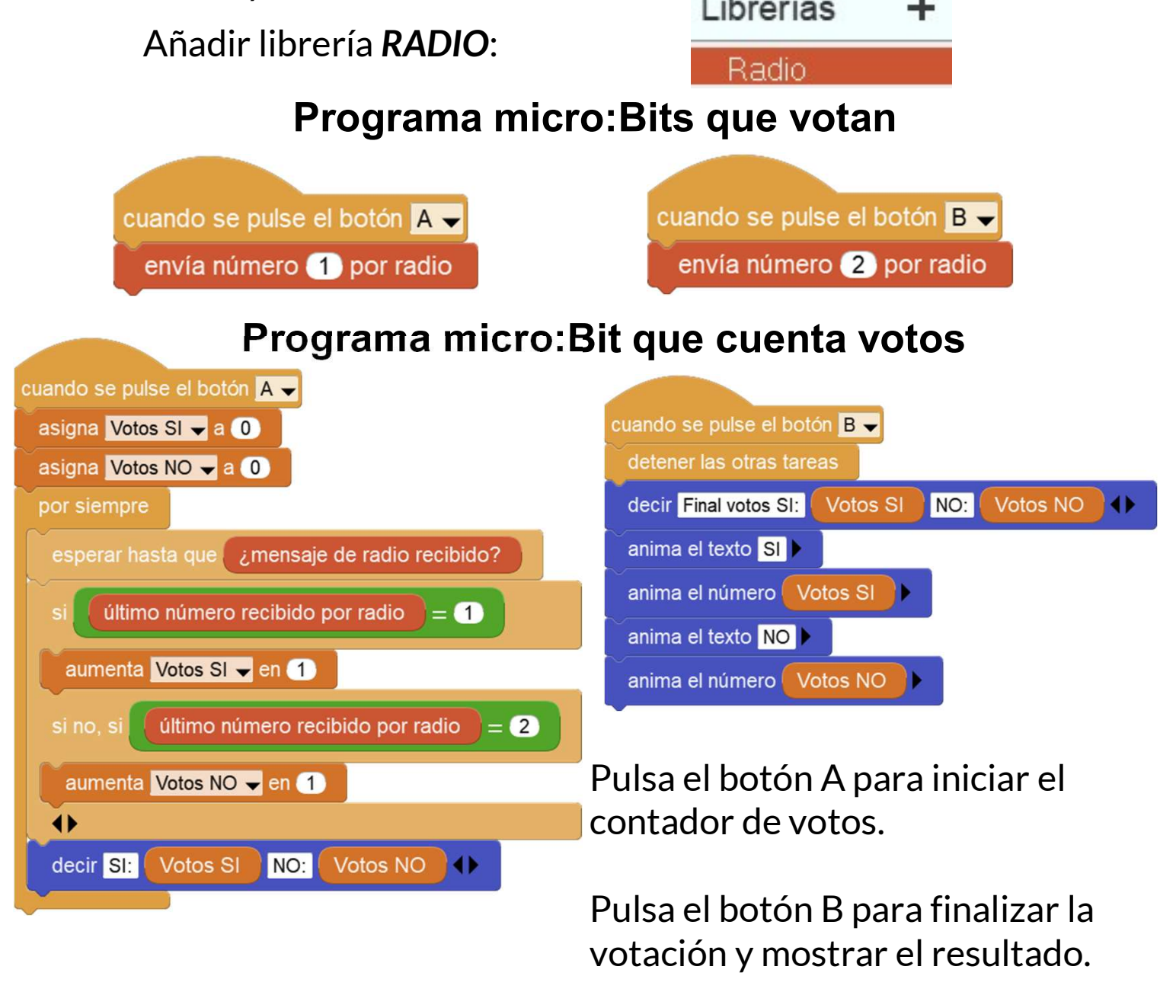

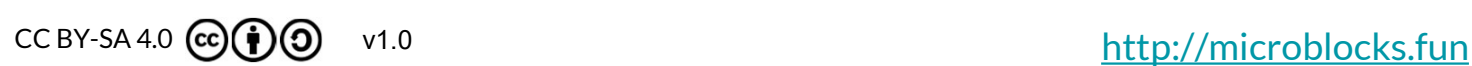